## 1 PowerPoint PDF

## https://www.100test.com/kao\_ti2020/258/2021\_2022\_1\_E5\_BC\_A0 \_E7\_BA\_B8\_E5\_BE\_AE\_c98\_258865.htm PowerPoint

PowerPoint

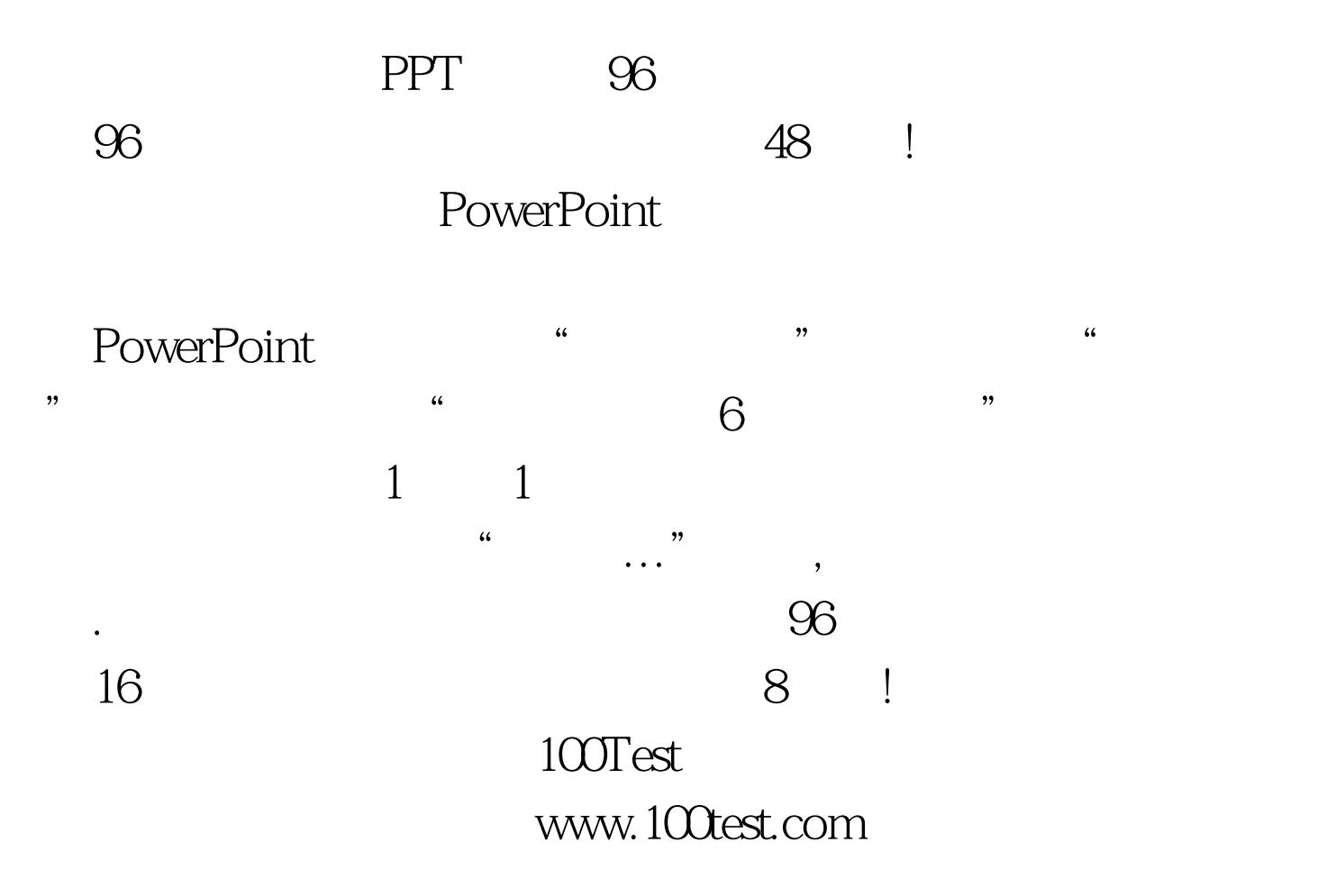